# PRÁCTICA 5

Mónica Sans Ramos IES Llavaneres, Sant Andreu de Llavaneres, Barcelona. Mecánica Bachillerato Tecnológico, 11 alumnos

# **OBJETIVOS**

Realizar simulaciones de los conceptos trabajados en clase y poner en marcha el curso de Moodle que tengo previsto para la materia de Mecánica

# **CONTENIDOS FÍSICOS ESTUDIADOS.**

#### **Estática de Fluidos**

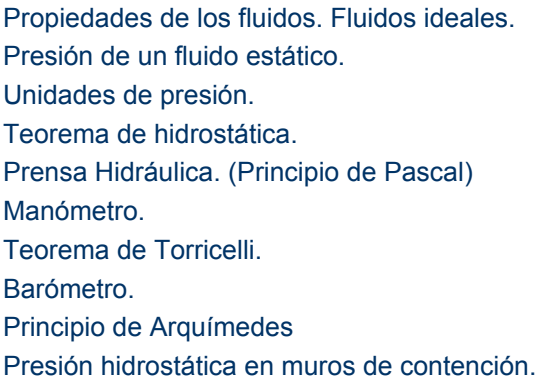

# **CONDICIONES DEL AULA DE ORDENADORES Y FORMA DE USO.**

### **Características de los ordenadores**

En el aula de informática 20 PC para alumnos y uno para el profesor con Windows XP y Linkat, conexión **de Internet de banda ancha** y cañón y en el aula clase ordenador con equipo multimedia y cañón.

#### **Agrupamiento de los alumnos en el aula**

o Para explicaciones de los conceptos a trabajar y el uso de las simulaciones: El aula clase dispone de ordenador multimedia y cañón de vídeo.

o Para las prácticas con simulaciones: Se utilizará el aula de informática con 20 ordenadores en red a razón de 1alumno/ordenador. Si se decidiese trabajar en grupo se podrían poner de 2 en 2. Para evitar inconvenientes, se habrá instalado previamente en la intranet del centro la unidad didáctica que estamos experimentando. Se entregaran los guiones a seguir y al final de la sesión el profesor recogerá los guiones para ser calificados como una actividad más para evaluar.

#### **Distribución de equipos**

En las sesiones de trabajo en el aula-clase: un ordenador, un cañón de vídeo y una pantalla de proyección los alumnos toman apuntes.

En las sesiones en el aula de informática se dispone de 20 ordenadores para los alumnos distribuidos en forma de U y además un ordenador con cañón para el profesor, si se ha de dar alguna explicación en la pantalla (y a la vez pizarra blanca) de proyección los alumnos sólo deben girarse. Por experiencia propia es mejor que si ha de ser una explicación larga los alumnos cierren las pantallas de sus ordenadores pues es muy fácil que mientras se da la explicación ellos estén intentando hacer lo que tú está explicando y no sigan las explicaciones.

# **MATERIALES DE NEWTON UTILIZADOS.**

PRESION 1 [http://recursostic.educacion.es/newton/web/materiales\\_didacticos/presion/index.html](http://recursostic.educacion.es/newton/web/materiales_didacticos/presion/index.html)

PRESION 2 [http://recursostic.educacion.es/newton/web/materiales\\_didacticos/presion2/index.htm](http://recursostic.educacion.es/newton/web/materiales_didacticos/presion2/index.htm)

CIEDAD [http://recursostic.educacion.es/secundaria/edad/4esofisicaquimica/4quincena4/](http://recursostic.educacion.es/secundaria/edad/4esofisicaquimica/4quincena4/4q4_index.htm) [4q4\\_index.htm](http://recursostic.educacion.es/secundaria/edad/4esofisicaquimica/4quincena4/4q4_index.htm)

CURSO INTERACTIVO DE FÍSICA 3 Ángel Franco García [http://www.sc.ehu.es/sbweb/fisica\\_/](http://www.sc.ehu.es/sbweb/fisica_/index.html) [index.html](http://www.sc.ehu.es/sbweb/fisica_/index.html) MOVIMENT DELS FLUIDS I ELEMENTS D'IMPULSIÓ material en PDF del ciclo formativo de grado superior INDÚSTRIES DEL PROCÉS QUÍMIC del Departamento de Educación de la Generalitat Catalana MECANICA DE BACHILLERATO libro de texto de Mc Graw Hiil. Lo tienen todos los alumnos.

Web propia Moodle <http://phobos.xtec.cat/msans25/moodle/course/view.php?id=13> clave para visitantes *Arquímedes*

### **RECURSOS AUXILIARES.**

Todos los alumnos del centro disponen de un Pen drive USB que se les da con el material de inicio de curso.

Los alumnos disponen en casa de ordenador conectado a Internet y si no pueden acceder a uno con conexión en la biblioteca municipal, lo que me permitiría poner actividades para realizar en casa además de poder estudiar o repasar los apuntes.

La herramienta de seguimiento y organización de todo el trimestre se realizará con un curso de Moodle que ya tengo abierto y donde los alumnos ya están dados de alta, conocen la plataforma y el modo de trabajar.

Una web realizada con Exelearning será la base de los apuntes que derivará hacia las simulaciones. En el centro disponemos de Google Apps educación que los alumnos usarán para las encuestas y entregas de documentos online.

# **DESCRIPCIÓN DEL DESARROLLO DE LA EXPERIENCIA.**

**6 y 8 de abril de 2010 aula de INFORMÁTICA**

Cada alumno trabaja a un ritmo propio y se van solucionando los problemas que van surgiendo individualmente.

La verdad es que hay bastantes conceptos mal entendidos, algunos alumnos buscan información por Internet para responder, se les comunica que no es necesario, que deben responder lo que recuerdan de Física de 4º.

Algunos empiezan con las simulaciones y a responder las preguntas planteadas, algún alumno tiene problemas en la comprensión del texto.

Corrección de las actividades. Problemas de comprensión y de funcionamiento, así que decido que el viernes haré la clase en el aula-clase con el proyector.

#### **9 y 12 abril de 2010 aula CLASE**

Repaso los contenidos que se encuentran en la web y los que pueden encontrar en el libro. Explicación de conceptos FLUIDOS, PROPIEDADES DE LOS FLUIDOS, DENSIDAD ABSOLUTA Y RELATIVA, PESO ESPECÍFICO I PRESIÓN.

Comentamos la respuesta de la primera simulación aclaramos conceptos y no da tiempo a realizar el ejemplo 5 del libro, queda pendiente para hacer sólo empezar el lunes.

Hay alumnos que ya lo tienen hecho (2) el resto lo tienen de deberes, hay que hacerlo en la libreta. Hemos recapitulado en el aula los conceptos aprendidos y he dado las pautas para la nueva forma que se deberá usar para entregar las actividades, directamente escritas como tarea en Moodle. Repaso de formulas aprendidas y aclarar conceptos.

#### **13, 15 y 16 de abril de 2010 aula de INFORMÁTICA**

Han realizado y entregado las tareas por Moodle y las he evaluado. Hemos realizado el ejemplo 8 del libro, problemas de disciplina.

#### **19 y 20 de abril de 2010 aula CLASE**

Se aclaran conceptos, se explica el principio fundamental de la hidrostática en la pizarra de tiza y se hacen ejercicios de deberes pendientes, sólo lo había hecho 3 alumnos. Se explica líquidos inmiscibles y se hace un ejercicio sobre líquidos inmiscibles

#### **22 de abril de 2010 aula de INFORMÁTICA**

Decido modificar la metodología de trabajo y elaboro una fichas en formato papel con las pautas para desarrollar los ejercicios. Realmente es lo mismo que se propone en las escenas y el curso de Newton, pero es para comprobar si les resulta más fácil leer de un papel que leer directamente de la web en la pantalla del ordenador.

#### **26 y 27 de abril de 2010 aula CLASE**

Ejercicios en clase del libro Teorema de Pascal Ejercicios en clase del libro, recopilación de ejercicios de todo lo aprendido.

#### **29, 30 de abril y 3 y 4 de mayo de 2010 aula de INFORMÁTICA**

Trabajo en informática principio de Arquímedes, cambio de metodología, les doy una pauta en papel para que vayan trabajando. Uso de Moodle para la entrega de ejercicios. Se ha de usar documentos de texto, hojas de cálculo y capturas de pantalla. Parece que algunos no entienden ni un papel. El resto trabajan muy bien, la mayoría.

#### **6 de mayo**

Corrección ejercicios de Arquímedes y hacer los ejercicios del libro.

### **NÚMERO DE SESIONES EN EL AULA DE ORDENADORES = 10 SESIONES NÚMERO DE SESIONES EN EL AULA NORMAL = 9 SESIONES**

### **METODOLOGÍA EMPLEADA**

He partido de la base que estaba trabajando en 1º de bachillerato y que por lo tanto los alumnos ya deberían tener adquirida una metodología de trabajo que les permitiera resolver los problemas con los que se iban a encontrar.

En bachillerato no había trabajado la metodología de aprendizaje basado en problemas, es decir plantear preguntas y que los alumnos les den respuesta investigando, pensando,...

En ESO la uso habitualmente pues, en Tecnología cada año dedicamos un trimestre entero a desarrollar un proyecto completo. En bachillerato en cambio, siempre había trabajado tradicionalmente, realizar clase teórica, explicación, hacer ejercicios en el aula y después los alumnos realizaban unas actividades finales, individualmente y sin mi ayuda, que les servían para la evaluación y para preparar el examen (acostumbraban a ser unos 10 ejercicios) y finalmente un examen final.

Con el cambio de metodología decidí que no iba a explicar la parte teórica sino que sólo con una pequeña introducción, los alumnos deberían experimentar en las simulaciones, leer las explicaciones de la web y compararlas con el libro. Una vez realizado todo el proceso en un apartado, por ejemplo Arquímedes, yo realizaría una recapitulación de los contenidos, las fórmulas y entonces haríamos los ejercicios del libro.

Personalmente esta nueva metodología me ha dado mucho más trabajo, pues tengo 4 horas semanales con los alumnos, así que casi cada día corregía los ejercicios que ellos colgaban en Moodle, antes sólo tenía tres o cuatro momentos fuertes de trabajo, las entregas de ejercicios finales y los exámenes.

Des del punto de vista de los alumnos, me han comentado que prefieren la antigua metodología, sobre todo los más vagos pero con una buena capacidad de comprensión de los problemas, pues esta nueva metodología les hace trabajar más, cada día y de forma más rutinaria, en cambio los alumnos con más dificultades en la comprensión de los problemas, han agradecido las simulaciones, pues les ha permitido comprender lo que sucedía.

Como en esta materia siempre trabajo realizando problemas y no pido nunca explicaciones escritas del funcionamiento o conceptos aprendidos, me han sorprendido en las conclusiones elaboradas a partir de las simulaciones, lo mal que se expresan y la cantidad de faltas de ortografía que tienen y por otro lado la dificultad que tienen para comprender algunos conceptos. Creo que es algo que voy a pedir siempre a partir de ahora, conclusiones escritas de los conceptos trabajados.

# **HOJAS DE TRABAJO Y ESTRATEGIAS UTILIZADAS EN LA RESOLUCIÓN DE INCIDENCIAS RELEVANTES.**

Las hojas de trabajo se han basado en Moodle, se trata de una herramienta que hace dos cursos que utilizo y que para algunas de las materias que imparto, como informática, me es imprescindible. En bachillerato ya estaba usando la plataforma para ampliar el libro de texto con vídeos, simulaciones (no de Newton), y enlaces a webs interesantes, pero no la había usado para realizar actividades online.

Google Docs era una herramienta de trabajo para ir rellenando las hojas de trabajo online, aunque este sistema lo modifiqué.

Las entregas de los ejercicios han ido variando a lo largo de la experimentación, inicialmente la idea era que utilizasen Google Docs o un editor de texto del PC para escribir las respuestas y enviármelas a través de Moodle como fichero adjunto, posteriormente decidí, para ir más rápida con las correcciones y también para que los alumnos no tuviesen que usar diferentes plataformas de trabajo, poner tareas en línea des de Moodle, como tiene algunas limitaciones ( o como mínimo mi Moodle) que no permite insertar imágenes en el texto de la tarea, decidí ir abriendo debajo de cada tarea online una tarea con entrega de fichero, para poder entregar las imágenes que muchas veces eran capturas de pantalla de las simulaciones de Newton que les permitían ir comentando la simulación.

Así que finalmente el curso de Moodle ha quedado tal y como sigue:

#### ESTÀTICA DE FLUIDS

- $\Box$  [Enquesta inicial fitxer](http://phobos.xtec.cat/msans25/moodle/mod/resource/view.php?id=1632)
	- $\Box$  Enquestes inicials Tasca
- · [Què és la Mecànica de Fluids?fitxer](http://phobos.xtec.cat/msans25/moodle/mod/resource/view.php?id=1633)
- · [Què és un fluid?fitxer](http://phobos.xtec.cat/msans25/moodle/mod/resource/view.php?id=1634)
- [Estàtica de fluids....comencem....fitxer](http://phobos.xtec.cat/msans25/moodle/mod/resource/view.php?id=1635)
	- $\Box$  [Activitat 1Tasca](http://phobos.xtec.cat/msans25/moodle/mod/assignment/view.php?id=1636)
- $\Box$  [Forces de Pressió dels fluidfitxer](http://phobos.xtec.cat/msans25/moodle/mod/resource/view.php?id=1642)
	- [5 de la pàgina 220 del llibreTasca](http://phobos.xtec.cat/msans25/moodle/mod/assignment/view.php?id=1640)

setmana del 12 al 18 d'abril

- **[Pressió Atmosfèricafitxer](http://phobos.xtec.cat/msans25/moodle/mod/resource/view.php?id=1643)** 
	- $\Box$  [Activitat 2Tasca](http://phobos.xtec.cat/msans25/moodle/mod/assignment/view.php?id=1644)
- · [Pressió Absoluta i Pressió Relativafitxer](http://phobos.xtec.cat/msans25/moodle/mod/resource/view.php?id=1645)
- $\Box$  [Baròmetrefitxer](http://phobos.xtec.cat/msans25/moodle/mod/resource/view.php?id=1648)
- <sup>1</sup> [Com és la pressió atmosfèrica?fitxer](http://phobos.xtec.cat/msans25/moodle/mod/resource/view.php?id=1649)
	- $\Box$  [Activitat 3Tasca](http://phobos.xtec.cat/msans25/moodle/mod/assignment/view.php?id=1650)
- $\Box$  [Equació fonamental de l'estàtica de fluidsfitxer](http://phobos.xtec.cat/msans25/moodle/mod/resource/view.php?id=1651)
	- Realitza l'exemple 8 del llibre, pàg 224. Tasca
- $\Box$  [La pressió augmenta en baixar a l'interior dels líquidsfitxer](http://phobos.xtec.cat/msans25/moodle/mod/resource/view.php?id=1652)
	- $\Box$  [Activitat 4Tasca](http://phobos.xtec.cat/msans25/moodle/mod/assignment/view.php?id=1653)
- $\bigcup$  [La pressió subjecta la xapa contra el fons del tubfitxer](http://phobos.xtec.cat/msans25/moodle/mod/resource/view.php?id=1654)
	- $\Box$  [Activitat 5Tasca](http://phobos.xtec.cat/msans25/moodle/mod/assignment/view.php?id=1655)
- $\Box$  [Quin arriba més lluny?fitxer](http://phobos.xtec.cat/msans25/moodle/mod/resource/view.php?id=1656)
	- $\Box$  [Activitat 6Tasca](http://phobos.xtec.cat/msans25/moodle/mod/assignment/view.php?id=1657)
- · [Com aconseguir una velocitat de servei constant?fitxer](http://phobos.xtec.cat/msans25/moodle/mod/resource/view.php?id=1658)
	- $\Box$  [Exemple diferencia de pressióTasca](http://phobos.xtec.cat/msans25/moodle/mod/assignment/view.php?id=1659)
- [El Principi de Pascal](http://phobos.xtec.cat/msans25/moodle/mod/resource/view.php?id=1699) [fitxer](http://phobos.xtec.cat/msans25/moodle/mod/resource/view.php?id=1699)
- Experiència pràctica 1 fitxer
- [Experiència 2fitxer](http://phobos.xtec.cat/msans25/moodle/mod/resource/view.php?id=1702)
- [Premsa hidràulicafitxer](http://phobos.xtec.cat/msans25/moodle/mod/resource/view.php?id=1703)
	- **[Fes l'exemple 9 del llibreTasca](http://phobos.xtec.cat/msans25/moodle/mod/assignment/view.php?id=1705)**
	- · [Activitats del llibreTasca](http://phobos.xtec.cat/msans25/moodle/mod/assignment/view.php?id=1704)

### *setmana del 26 al 30 d'abril*

[Activitat1-Magnituds](http://phobos.xtec.cat/msans25/moodle/mod/resource/view.php?id=1716) que podem mesurar en un cos i en el fluid que desplaça al submergir-

lofitver

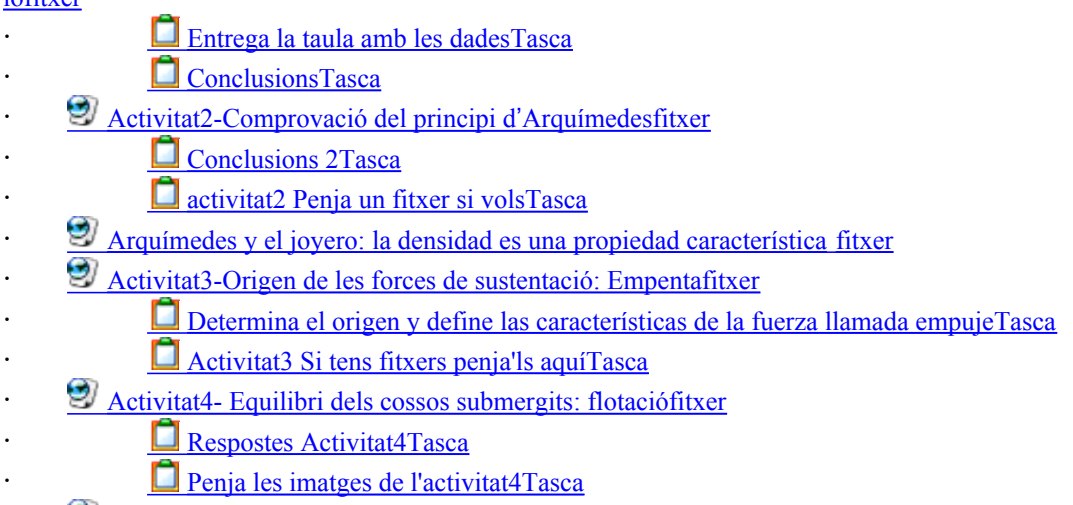

 $\mathcal{O}'$  [Si vols saber més: Equilibri dels cossos submergits: flotació \(II\)](http://phobos.xtec.cat/msans25/moodle/mod/resource/view.php?id=1726)

# **DATOS EVALUACIÓN**

### **¿Se ha valorado bien el uso del ordenador para aprender Física?**

1 alumno nada, 3 alumnos han valorado poco, 1 alumno bastante y 4 alumnos mucho y otro que no acaba de leer todo lo que le preguntan ha contestado si.

### **¿Se ha valorado bien el uso de Newton?**

Se han valorado muy positivamente las simulaciones en sí mismas la parte de teoría de la web prefieren que se encuentre en un libro o que la explique la profesora.

### **¿En comparación con la encuesta inicial, qué tipo de alumnos ha encajado mejor el uso de Newton?**

Como ya he comentado los alumnos con más problemas de aprendizaje en la comprensión abstracta y de lógica en el desarrollo de problemas físicos han valorado más positivamente este uso, depende básicamente de las ganas de trabajar que tienen. Un alumno con una buena comprensión de los problemas y con muy buenas notas en los exámenes finales lo ha valorado positivamente pero se ha de tener en cuenta que es una persona constante y metódica, en cambio otro alumno que tiene unas notas similares, delante del ordenador se ha distraído constantemente y ha perdido el tiempo.

### **¿Qué tipo de alumnos lo ha encajado peor?**

Los alumnos que tienen pocas ganas de trabajar activamente en clase y a los cuales en una clase tradicional he de llamar la atención pues hablan constantemente, dos de estos alumnos fueron los

que tuve que expulsar del aula de informática por estar viendo un vídeo de YouTube mientras se hacía un problema en la pizarra.

#### **¿Qué inconvenientes han encontrado nuestros alumnos?**

No explicar la teoría antes de realizar las prácticas. Enfrentarse desde cero delante de las simulaciones e intentar entenderlas sin que yo intervenga. Creo que al final del proceso se han dado cuenta que han aprendido igual o más que en otras ocasiones.

#### **¿Hay algún tipo de sugerencia que se repita en las encuestas?**

Seguir trabajando con apuntes y con un bolígrafo en la mano, son alumnos que llevan muchos años trabajando con la metodología tradicional y reclaman aquellos hábitos que ya tienen adquiridos, sobretodo en un bachillerato que se sienten muy presionados por las notas de cara al acceso a la universidad.

#### **Respecto a las pruebas de conocimiento:**

No existe diferencia entre las calificaciones obtenidas con Newton respecto a las que han obtenido anteriormente. Todavía no he realizado la evaluación final del tema pero por las actividades finales puedo comprobar que el nivel de comprensión es parecido.

No puedo comparar con cursos anteriores pues es el primer año que esta materia se imparte en 1º de bachillerato.

He observado mejores resultados en la comprensión de conceptos, sobre todo aquellos que implican relaciones entre diferentes ideas. También la representación visual de un problema que es real favorece la imaginación de los alumnos en la lectura de enunciados de problemas.

La motivación de los alumnos no ha variado básicamente porqué ya estaban, en general, muy motivados con la materia, ha que tener en cuenta que Mecánica es una materia optativa que en Cataluña no va selectividad, pero que desde el centro hemos conseguido mantener para reforzar Tecnología Industrial y Física, cosa que los alumnos han podido observar a lo largo del curso pues han estado mucho más seguros en esas materias.

Creo que el método tradicional es muy necesario en el desarrollo de problemas, el ordenador no puede sustituir un papel y un bolígrafo en el planteo de problemas y su resolución, no sólo por la comodidad y rapidez escribiendo en un papel sino porqué cuando se escribe se aprende y porqué guardar el trabajo realizado en papel es mucho más ágil y visual que una pantalla de ordenador.

Al finalizar el tema realizaron las auto evaluaciones de Presión I y Presión II de la web de Newton con unos fantásticos resultados, todos superaron el 75% de preguntas acertadas. Un muy buen resultado.

# **VALORACIÓN PERSONAL DEL PROFESOR, INDICANDO EN CADA CASO LOS ASPECTOS POSITIVOS Y NEGATIVOS**

No ha habido dificultades en el uso de Newton, han aprendido con mucha facilidad su manejo, casi con más facilidad que yo.

Los alumnos han trabajado de forma bastante autónoma no me han llamado constantemente, han trabajado a buen ritmo, creo que es normal pues son alumnos de bachillerato.

Ya he comentado que la motivación se ha mantenido, me gustaría comentar que una vez finalizada estática de fluidos he continuado con dinámica y he vuelto al método tradicional y algunos se han sentido aliviados.

Temporalmente desarrollo de la programación és mayor, se requiere más tiempo para explicar la teoría, realizar las simulaciones y hacer los problemas. Si la metodología empleada es ABP aún más pues hay que dejarles su tiempo de investigación, recapitular y puesta en común de los resultados obtenidos y después realizar todos los problemas que se hubieran hecho si las clases fuesen tradicionales. Hay que tener claro que para mí el objetivo prioritario és la resolución de problemas físicos, de forma ordenada, usando correctamente las expresiones matemáticas, unidades,...

La atención a la diversidad queda resuelta con Newton permitiendo un ritmo de aprendizaje individual a cada alumno, aunque no nos engañemos este ritmo también lo podemos tener sin Newton. Por otro lado como ya he comentado la atención a la diversidad queda reflejada en una mayor comprensión por parte de alumnos con más dificultades (que en mi caso son pocas pues son alumnos todos bastante buenos). Las clases en el aula de Informática han de tener una normas muy claras que cuando se sobrepasen hayan consecuencias inmediatas, es interesante hacer que cada alumno se siente siempre en el mismo ordenador pues es más fácil controlar una incidencia, és importante dejar claro que no se puede atender a todos los alumnos a la vez así que cuando todos te llaman has de decir que se callen y esperen. Lo mejor es seguir un orden en la atención individual de alumnos y no saltárselo pues sino ellos se quejan y con razón. Es necesario tener preparadas actividades alternativas, como buscar información,... por si ha de esperar su turno en una consulta. Siempre, al iniciar una tarea se ha de hacer una introducción en común y como lo primero que hacen los alumnos es encender el ordenador un método que yo uso es hacerles apagar las pantallas cada vez que yo hablo.

Personalmente, el uso de estos materiales ha sido muy positivo y me ha permitido alcanzar mis objetivos didácticos, yo he aprendido mucho y he comprobado que mis alumnos también.

Mis conclusiones respecto a este curso son muy positivas, es el primer curso que hago en el cual se realiza una experimentación en el aula y he de decir que es muy interesante y útil. Los resultados personales son muy buenos, aprendes, comprendes, rectificas,.... Mi opinión es que todos los cursos que realiza un profesor, deberían incluir este apartado de experimentación en el aula, no tantos contenidos que quizás después no se usen, sino obligar al profesorado dentro del curso a usar los materiales con los alumnos y comprobar y sorprenderse con los resultados, personalmente tengo la experiencia de compañeros y compañeras que han hecho un curso, Moodle por ejemplo, y después no lo han usado en clase por desconocer que iba a suceder, si lo usaban y no funcionaba,...

De cara al futuro pienso seguir usando Newton y estoy segura que el curso que viene lo usaré en bachillerato pero también es ESO donde ya utilizo material digital desde hace años.

# **SUGERENCIAS SOBRE POSIBLES CAMBIOS EN EL DISEÑO DE LA UNIDAD UTILIZADA AL HABER OBSERVADO DIFICULTADES DURANTE LA EXPERIENCIA.**

No he tenido problemas con los materiales utilizados